## **автокад скачать бесплатно с ключом 2019 32 бит [Extra Quality]**

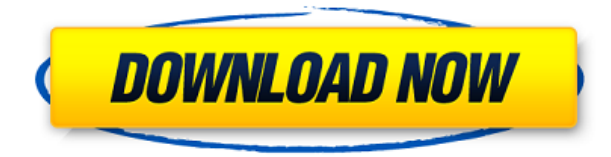

Имейте в виду, что пройдет некоторое время, прежде чем вы освоите AutoCAD Ключ продукта. (Когда я начал работать с AutoCAD Полная версия, мне потребовалось около трех месяцев.)

Вы начнете с малого и будете работать с программами и их меню. Также лучше всего начать с небольшого (временного) рисунка и постепенно продвигаться вперед. AutoCAD является зарегистрированным товарным знаком Autodesk, Inc. MacCAD и MicroCAD не новы. Они старые. Что изменилось, так это программы, и теперь у нас больше возможностей и инструментов, чем когда-либо. Использование этой программы может быть очень дорогим. Они дороги в использовании и дороги в покупке. Описание AutoCAD теперь довольно многофункционален, и мне нравятся новые доступные рабочие процессы. Теперь вы можете прикреплять к файлам и делать свою задачу множественным выбором:

- Чтобы прикрепить новый файл, щелкните правой кнопкой мыши блок или фигуру, для которой вы хотите создать описание, и выберите «Прикрепить к файлу».
- Чтобы прикрепить файл, перетащите его в описание блока или формы.
- Чтобы прикрепить новый файл, выберите файлы, которые вы хотите включить в это описание.
- Чтобы прикрепить несколько файлов к блоку или фигуре, щелкните правой кнопкой мыши и выберите «Добавить к выбранным файлам».
- Чтобы прикрепить файл, перетащите его в описание блока или формы.
- Чтобы прикрепить несколько файлов к блоку или фигуре, щелкните правой кнопкой мыши и выберите «Добавить к выбранным файлам».
- Щелкните поле, доступное для прикрепленных файлов. Например, если вы прикрепляете чертеж САПР (с расширением \*.dwg) к блоку, затем выберите «Имя файла» для поля прикрепленных файлов.
- Для файлов, которые были включены, вы можете скрыть их, сняв флажок, связанный с ними.

**Описание:** Как и два других, это самый популярный курс! Если вы заинтересованы в черчении с помощью компьютера, AutoCAD — это программа, которую вам нужно изучить, потому что она выпущена во всех формах анимации, фильмов, коммерческой печати и построения архитектурных проектов.Вы научитесь работать с основными 2D-слоями и окнами, подготовите графический интерфейс программного обеспечения и создадите такие объекты, как размеры, чертежи в масштабе, базы и сетки, как использовать вставку и связывание для подготовки текста и изображений и многое другое. (5-6 лабораторных часов) SUNY GEN ED -n/a; NCC GEN

## **AutoCAD Включая ключ продукта Серийный номер 64 Bits 2023**

Экспорт в DWF; скачать в формате KML или KMZ; Экспорт в форматы печати, такие как PDF, PostScript, PPT и т. д.; Экспорт в веб-карты и карты Google; Экспорт в формат AutoCAD, такой как DWG, DWF, DXF и STL; Экспортируйте все данные вашего чертежа в виде файла CSV; Экспортируйте все данные вашего чертежа в формат, отличный от DWF; Экспорт в JPG, PNG, PDF, SVG, JPEG; Экспорт в векторный формат изображения; Экспорт в различные форматы, такие как WMF, EMF и другие. С MS Office вы также можете создавать новые форматы файлов для своих файлов из программного обеспечения. Несмотря на то, что бесплатная версия CADplus не идеальна, она по-прежнему является полезным инструментом для рисования. Вы также можете бесплатно загрузить подписку Microsoft 365 для использования. Есть много профессионалов, которые предпочитают использовать бесплатную версию этого приложения. Он имеет все основные функции, но не имеет некоторых дополнительных функций. Бесплатная версия приложения поставляется с 30-дневной пробной версией. Это очень полезно, поскольку в нем есть все функции, которые нужны потребителям для данного проекта. Этот блог поможет вам создавать 3D-модели быстрее и точнее. Я попробовал это средство, и оно мне понравилось. Но я хочу, чтобы вы знали, это не подходит каждому. Вы должны найти приложение, которое подходит вам и вашему способу работы. Международные клиенты могут получить доступ к AutoCAD через глобальную сеть Autodesk (www.autodesk.com/autodesk-global-network) или программы, спонсируемые Autodesk в других странах. Чтобы претендовать на членство в Autodesk Global Network, у вас должно быть активное членство в ICD Life или студенческое соглашение. Нет, но вы можете бесплатно попробовать его в течение 1 месяца (чтобы получить лучшее представление о программном обеспечении). Это означает, что вы действительно можете поиграть с ним, и если он не работает для вас, просто верните его в пробный режим. Civil3D — отличный бесплатный инструмент проектирования для архитекторов, инженеров и подрядчиков. Он идеально подходит для создания чертежей, создания чертежей, а также создания и управления строительной документацией.Конечно, это не лучший вариант для инженерного отдела. Если вы хотите получить лицензию на использование программного обеспечения САПР, Civil3D не для вас. Тем не менее, это может быть хорошим вариантом для всех, у кого нет инженерного образования, для ассоциации домовладельцев или для тех, кому не нужно много инженерных инструментов и функций. 1328bc6316

## AutoCAD Скачать бесплатно Лицензионный код и кейген крякнутый 2023

AutoCAD может быть немного сложным в изучении, но есть много ресурсов, которые помогут вам. Есть несколько курсов и видеороликов, к которым вы можете получить доступ в Интернете, и многие компании-разработчики программного обеспечения предлагают материалы, которыми вы можете воспользоваться. Очное обучение также возможно, но вам, возможно, придется физически находиться в учебном центре, чтобы получить доступ к курсу. Кроме того, есть онлайн-учебные центры, которые вы можете посещать для занятий. 1. Перейдите в окно «Программы и компоненты» и нажмите «Установка и удаление программ», выберите AutoCAD, нажмите «ОК», а затем нажмите кнопку «Да». Обратите внимание, что вам нужно будет перезагрузить компьютер, чтобы вы могли удалить эту программу. В отличие от некоторых других популярных программных пакетов, AutoCAD используется не только для черчения, но и для проектирования схем водопроводов и архитектурных планов проектов. Самое приятное в этом то, что его можно использовать на нескольких платформах, таких как Windows, Mac и Linux. AutoCAD — важный программный пакет, который используют многие дизайнеры. Основная причина, по которой он используется, заключается в том, что его можно использовать для архитектурного черчения. Однако его также можно использовать для других специализированных архитектурных проектов. Пользователи использовали его для создания всего, от крыльев самолета до воздушных шаров для вечеринок. AutoCAD является предпочтительным пакетом чертежей, используемым большинством дизайнеров. Пользовательский интерфейс и функции делают его очень простым в использовании. Вы можете начать с урока для начинающих и начать создавать свои собственные рисунки. Если вы застряли, вы можете попросить о помощи, и обычно доступны учебные пособия. Вы можете создавать свои собственные учебные пособия по AutoCAD. Следующие шаги - отличный способ начать.

- 1. Возьмите блокнот и ручку.
- 2. Используйте инструменты для создания простого блока или компонента, например, прямоугольника, окружности, дуги, крюка, бублика, специального компонента или другого.
- 3. Убедитесь, что рисунок прост и понятен.
- 4. Используйте небольшие простые инструменты, чтобы закончить рисунок.

автокад скачать бесплатно с ключом 2021 автокад 2013 скачать бесплатно русская версия автокад 2013 скачать бесплатно с ключом автокад 2014 скачать бесплатно с ключом автокад скачать бесплатно 2007 автокал скачать бесплатно с ключом на мак автокал 2007 скачать бесплатно русская версия автокад 2017 скачать бесплатно полную версию на русском автокад 2016 скачать бесплатно полную версию автокад 2007 скачать бесплатно полную версию на русском

Нарисуйте линию, перемещая мышь, удерживая левую кнопку мыши. Поскольку левая кнопка является наиболее распространенным использованием мыши в AutoCAD, это довольно простой и интуитивно понятный способ начать рисование. Нашел на YouTube один из ключевых туториалов — AutoCAD School. Я нашел этот учебник бесценным для основ, таких как создание чистого листа, открытие и закрытие рисунков, а также основных правил, таких как резка. Что

лично я считаю наиболее полезным, так это зайти на такие сайты, как Autodesk, и посмотреть несколько обучающих видео. Поймите, что большинство методов находятся в строке меню AutoCAD, и вы можете перейти к ним простым нажатием клавиши. Создайте новый пустой файл в AutoCAD, нажав кнопку **Ctrl+N** ярлык. Это откроет новый файл и позволит вам нарисовать новый слой. Начните с рисования замкнутого многоугольника на слое, перемещая мышь влево, вправо и щелкая многоугольник для каждого нового сегмента. Программа немного сложная, но вы можете заниматься самостоятельно. Я помню, как получил свою первую работу за 6 недель и продолжал задавать вопросы. Несмотря на то, что теперь я хорошо разбираюсь в AutoCAD и мог бы работать с ним, я все еще задаю вопросы. Чтобы стать специалистом в AutoCAD, вам нужно будет получить ряд навыков, таких как:

- Рисование картин;
- Создание форм и размеров;
- Создание многослойных макетов;
- Управление деталями и сборками;
- Создание форм;
- Организация и маркировка работы;
- Создание штрих-кодов;
- Создание стандартных шаблонов чертежей;
- Создание интересующих рисунков;
- Создание расписаний и журналов;
- Создание комплектов чертежей; а также
- Формирование различных отчетов.

Изучение AutoCAD требует много чтения, в том числе изучения процесса создания проекта. AutoCAD предназначен для использования определенным образом, и если вы хотите выполнять определенные задачи, вам нужно узнать, как AutoCAD их выполняет. Изучение того, как работает программное обеспечение и как его эффективно использовать, является трудным делом.Возможно, вам придется набраться терпения, чтобы освоить AutoCAD. Знание того, как использовать программное обеспечение, — это только часть того, чтобы стать экспертом по AutoCAD. Вы также должны быть готовы работать над различными проектами. Таким образом, вы можете получить набор навыков, необходимых для опытного пользователя AutoCAD.

При изучении того, как использовать программное обеспечение, такое как AutoCAD, лучший способ сделать это — пройти курсы. Вы будете учиться быстрее, эффективнее и эффективнее, если будете проходить структурированный процесс обучения. Это лучший способ понастоящему освоить программное обеспечение. Хотя нет необходимости учиться использовать AutoCAD, чтобы использовать его, вам необходимо знать, что он может сделать, чтобы иметь возможность использовать его эффективно и результативно. Используя правильное программное обеспечение, вы можете выполнять работу, не тратя на это часы. Изучение того, как использовать AutoCAD, является важным навыком для любого дизайнера. Он чрезвычайно полезен в различных областях, включая автомобилестроение, электронику, архитектуру, строительство и многие другие. Если вам нужно лучше понять это программное обеспечение, вы должны воспользоваться многими большими возможностями, доступными вам. Хорошее обучение может помочь вам стать еще более успешным в своей карьере, и вам следует подумать о том, чтобы инвестировать в надежную программу обучения AutoCAD. Если вы хотите узнать, как использовать более продвинутые инструменты, вам нужно больше узнать о них. Вам нужно научиться правильно их использовать и применять в реальных проектах. Чем более продвинута команда, тем больше информации вам потребуется для ее изучения. Кроме того, многие команды доступны в версиях с разными именами. Фраза, которая может иметь смысл в одной версии программного обеспечения, может не иметь смысла в немного другой

версии. Имея прочное базовое понимание AutoCAD, вы полжны начать искать пути дальнейшего развития своих навыков. Правильное сочетание обучения AutoCAD, обучения и подготовки может оказаться ключом к успешной карьере. Чтобы узнать больше об основах AutoCAD, поговорите с опытным инструктором или пройдите онлайн-курсы AutoCAD.

## https://techplanet.today/post/descargar-autocad-2016-en-ingles-gratis https://techplanet.today/post/descargar-autocad-gratis-trackidsp-006

Изучив основы AutoCAD, вы полжны быть готовы к более сложным проектам. Они будут включать работу с другими частями компании, такими как менеджер проекта или заказчик. Вы обнаружите, что изучение AutoCAD становится еще более важным, когда вы попадаете в рабочую среду. Ваша основная цель — изучить AutoCAD, чтобы улучшить свои навыки. Однако чтение книг, просмотр руководств и попытка освоить все функции могут стать трудоемкой задачей, если вы пытаетесь делать все самостоятельно. Итак, лучший способ - изучить AutoCAD на практике. После того, как вы прошли обучение AutoCAD и изучили методы AutoCAD, вы можете обновить свои знания, посещая конференции AutoCAD и проверяя журнал на веб-сайте Autodesk. Сюда входят пользовательские форумы и блоги. Принимая решение о том, какой учебник по AutoCAD использовать, не забудьте быть разборчивым в отношении используемых ресурсов и методов. Найдите профессиональную программу, которая препоставит вам наиболее подходящие материалы и методы обучения, и используйте метод. который подходит именно вам. Будьте в курсе всех последних обновлений AutoCAD и других связанных программных платформ. Вы можете подумать, что с таким количеством руководств по AutoCAD в Интернете выбор за вами. Тем не менее, вы должны выбрать одно или два учебных пособия, которые будут наиболее полезными для вас, чтобы ускорить ваше обучение и сосредоточиться на правильном пути. AutoCAD — невероятно мощное приложение для черчения. Тем не менее, не каждый сможет использовать его так же, как обычный дизайнер. Изучить основы CAD/AutoCAD несложно, но вы можете попробовать несколько программ для более сложных инструментов проектирования. Например, если вы планируете убедиться, что ваша работа подходит для производства, вы можете использовать такую программу, как Pro/Engineer или SolidWorks. Это может сэкономить вам много времени, потому что вы сможете создавать очень сложные 2D и 3D проекты.

http://cloudconsultingcompanies.com/wp-content/uploads/2022/12/HOT.pdf http://www.qeekfeud.com/?p=94751 https://www.powertribecommunity.com/blogs/sopoxl/автокал-скачать-официальный-сайт-fix/ https://bmpads.com/2022/12/16/фасад-автокад-скачать- full / https://livinginthehouseofthelord.com/wp-content/uploads/2022/12/wenvyji.pdf http://www.familyfirstcarellc.com/wp-content/uploads/2022/12/reviame.pdf https://waclouds.com/wp-content/uploads/2022/12/NEW.pdf https://matzenab.se/wp-content/uploads/2022/12/heshar.pdf https://luvmary.com/как-скачать-студенческий-автокад-extra-quality/ http://estesparkrentals.com/скачать-бесплатно-autodesk-autocad-лицензионный-к/ https://zolixplorer.com/wp-content/uploads/2022/12/keimor.pdf http://stanjanparanormal.com/autodesk-autocad-с-лицензионным-ключом-х64-пожизненн/ http://drivelesschallenge.com/?p=27390

https://www.kiochi.com/%product category%/спдс-автокад-2016-скачать- hot

<http://www.tampabestplaces.com/wp-content/uploads/2022/12/AutoCAD-MacWin-2022.pdf> <https://shwethirikhit.com/2022/12/16/autocad-2018-22-0-скачать-серийный-номер-бесплатны/> <https://www.liketelecom.net/wp-content/uploads/2022/12/renauri.pdf> <https://adview.ru/wp-content/uploads/2022/12/deefay.pdf> <https://amedirectory.com/wp-content/uploads/2022/12/BEST.pdf>

После того, как вы изучите основы AutoCAD, вы также сможете рисовать 2D (Excel) или 3Dчертежи. Мой работодатель хотел, чтобы я научился пользоваться AutoCAD, поэтому мне пришлось пройти базовый курс обучения, охватывающий основы. Я также прошел курс более высокого уровня, чтобы получить еще более всестороннее обучение, которое также преподавало AutoCAD LT, 2D и 3D. Мне также был нужен инструктор по AutoCAD LT для начального обучения. **Автокад ЛТ** намного быстрее и проще в освоении, чем AutoCAD, и его легче освоить, чем AutoCAD. Он имеет те же основные функции и прост в освоении, но ограничен 2D. AutoCAD, с другой стороны, является очень надежным пакетом чертежей и идеально подходит для тех из нас, кому нужна дополнительная мощность и функциональность. С этими двумя программами у нового пользователя есть огромное преимущество, так как обе очень просты в освоении и делают много одинаковых вещей. С Autodesk **Турбокад** кривая обучения немного сложнее, но вы сможете рисовать рисунки более высокого качества за более короткое время. Это другое. В AutoCAD сами меню являются контекстными. Вы часто можете изменить то, что делает меню, изменив место его появления. Например, если вы хотите изменить цвет текстового поля, вы должны сначала активировать поле, затем щелкнуть вкладку «Контекстный», а затем выбрать «Изменить». Но некоторые места, такие как текстовая палитра, всегда зависят от контекста. Если вы хотите изменить шрифт, вам придется использовать панель параметров форматирования для навигации по нему. Ключ в том, чтобы узнать, что у каждой команды есть контекст. Это означает, что вам нужно узнать, где в интерфейсе команда должна ее использовать. Лучшее, чему можно научиться, это попробовать разные части интерфейса, выяснить, какая из них работает, и научиться ее использовать. Однако, если вы не знаете, где команда, вы просто будете бороться.